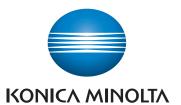

## bizhub C257i

## QUICK REFERENCE

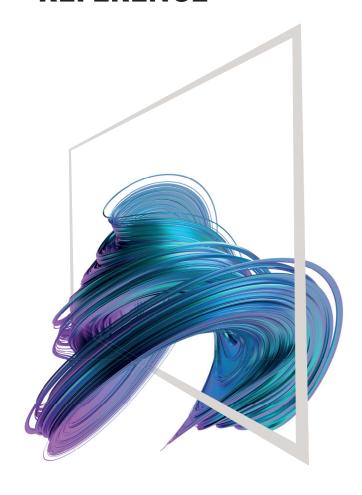

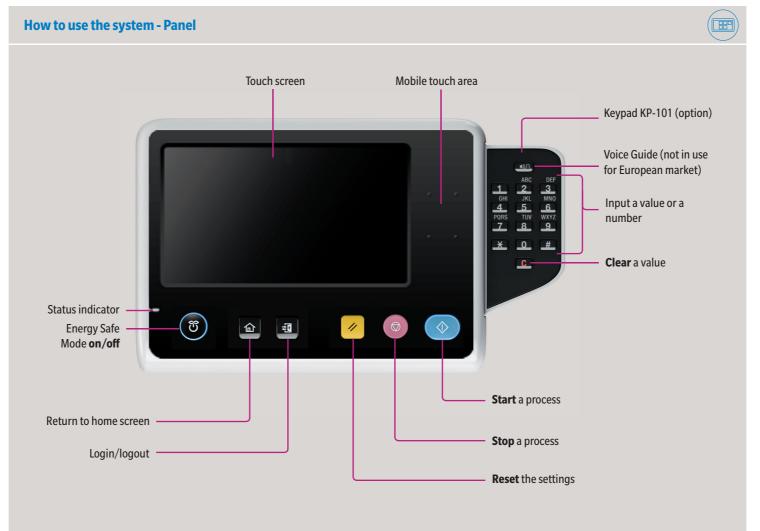

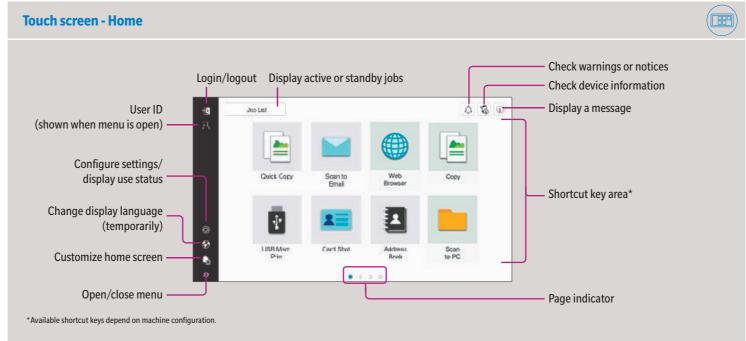

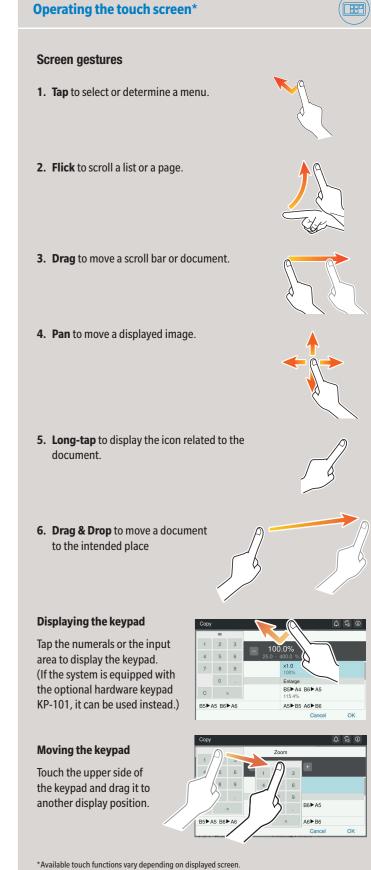

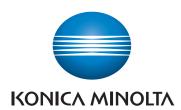

## bizhub C257i

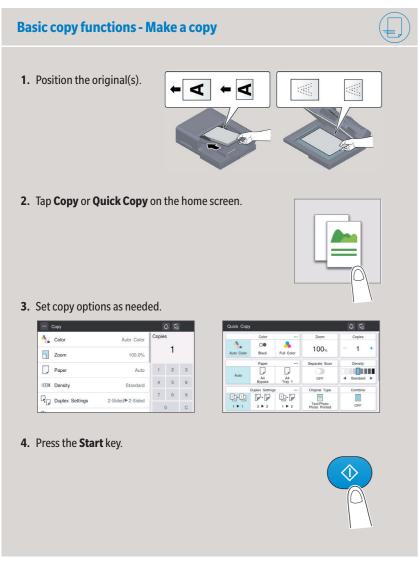

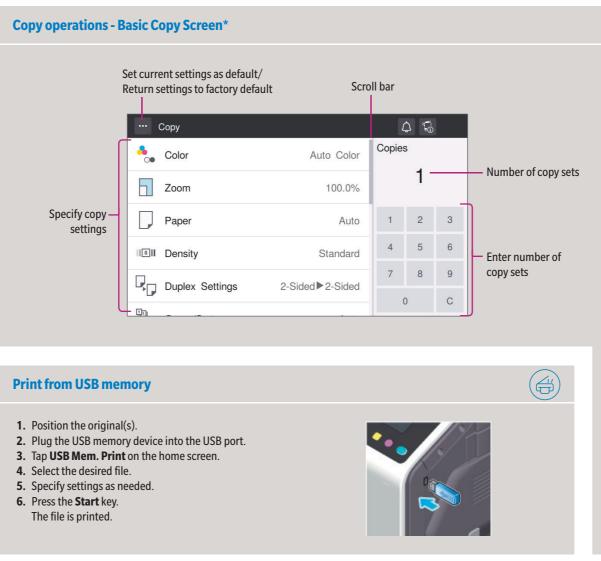

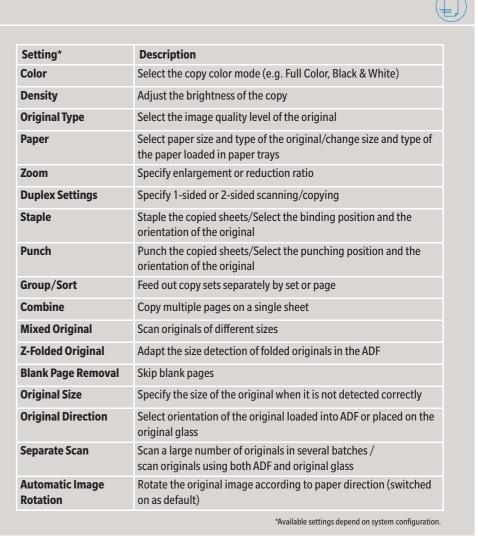

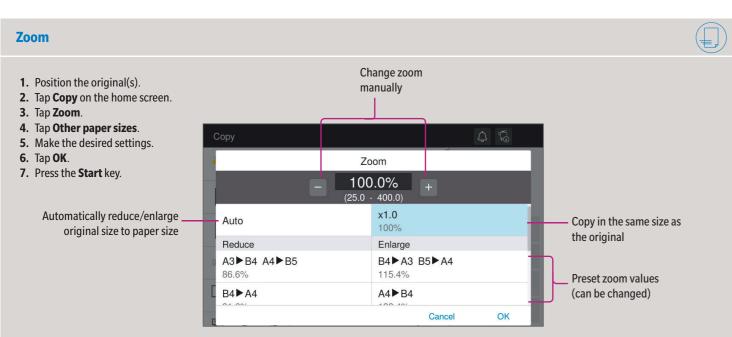

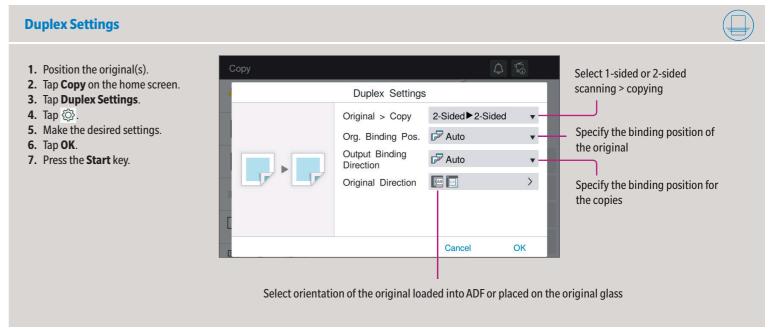

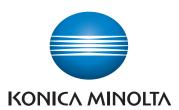

## bizhub C257i

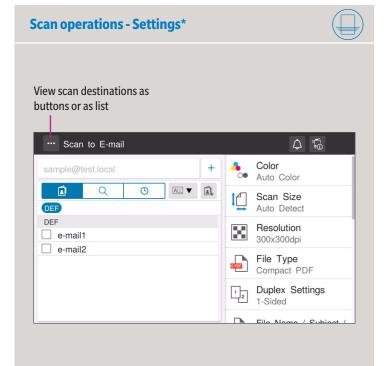

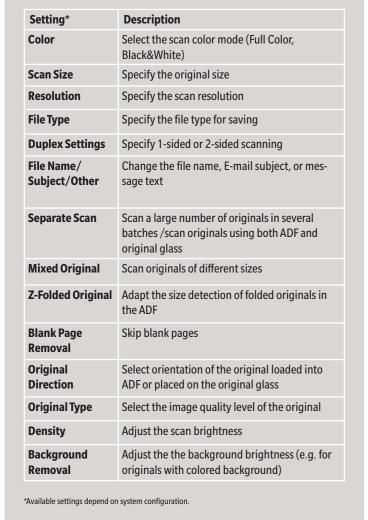

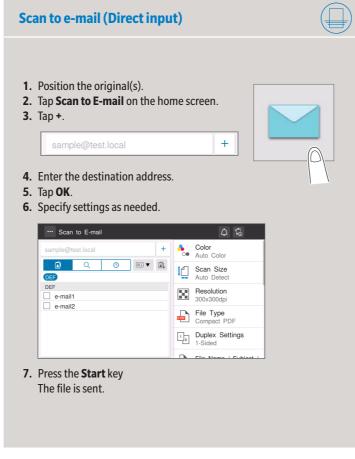

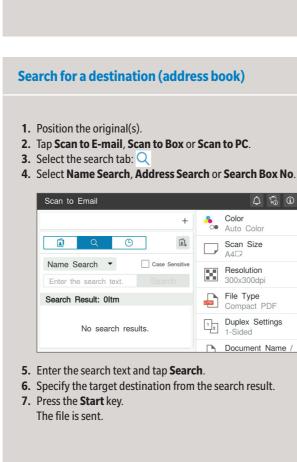

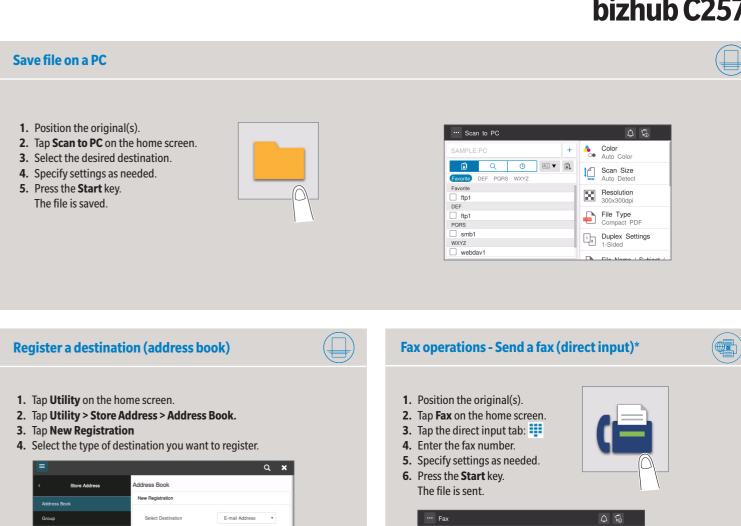

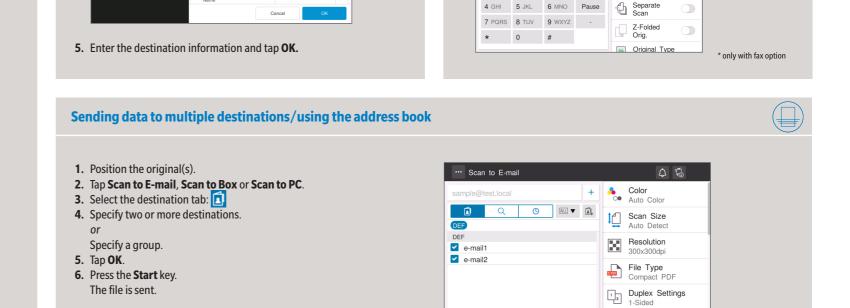

Use opening

Duplex Settings

Tala Nama / Subi

1 2 ABC 3 DEF Tone

4 GHI 5 JKL 6 MNO Pause